#### MATSim at SBB Using and contributing to the open -source transport simulation for advanced passenger demand modeling

Joschka Bischoff Brussels, 3 February 2024

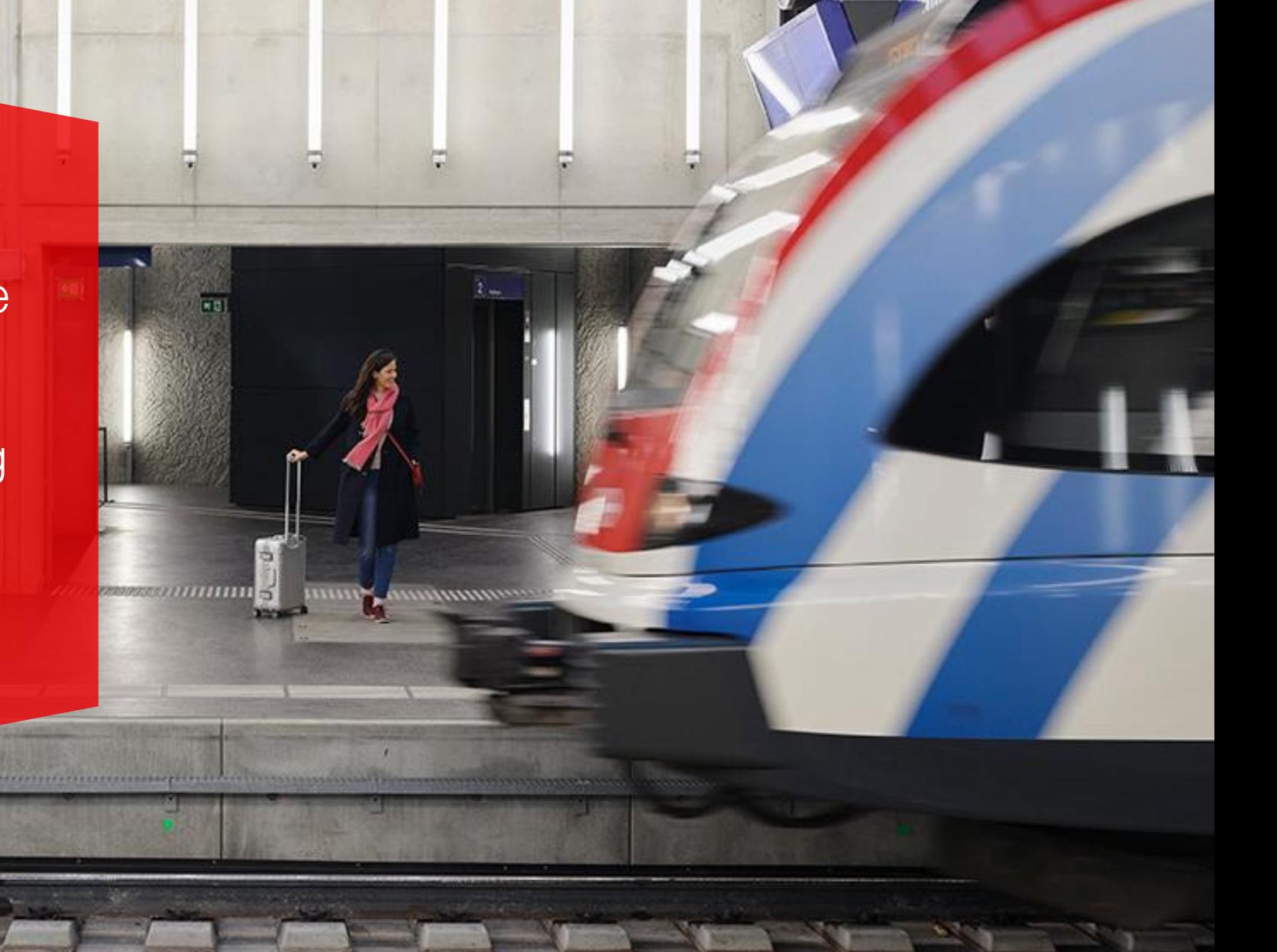

#### Table of Contents

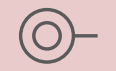

What is MATSim (and why is it useful).

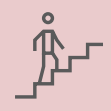

SBB's way to Open Source Travel Demand Modeling

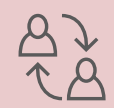

Our contributions to MATSim.

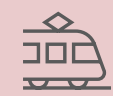

What we use MATSim for.

# What is MATSim (and why is it useful)?

**THE THE** 

#### What is MATSim?

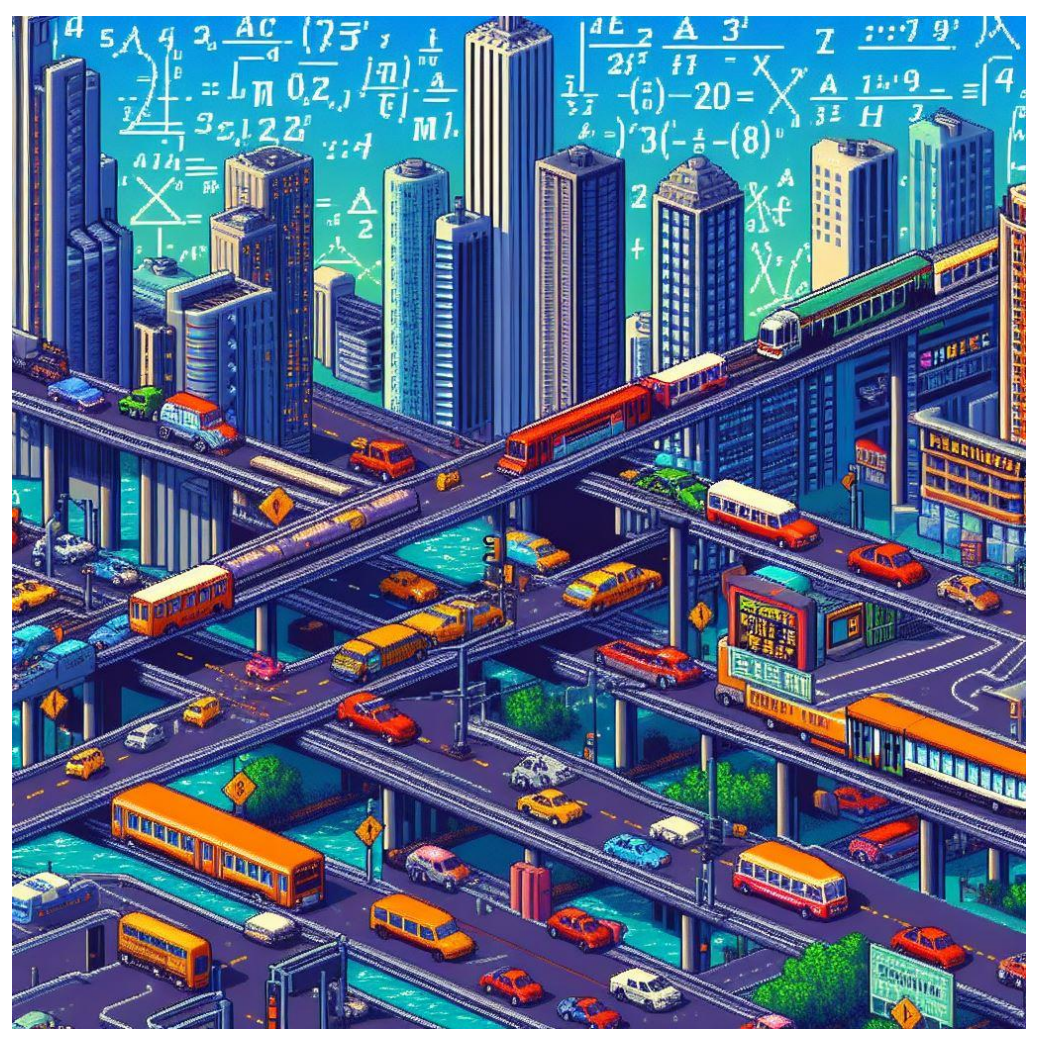

MATSim

is playing SimCity™ using complex econometric behavior.

Created by BING Image Create using AI∙ 1 February, 10:33 am

# MATSim = Multi Agent Transport Simulation

- Started at ETH Zürich and TU Berlin 20 years ago
- Originally an academic project
- Many models around the globe, some of them fully open data (e.g., Berlin: [https://github.com/matsim](https://github.com/matsim-scenarios/matsim-berlin)[scenarios/matsim-berlin\)](https://github.com/matsim-scenarios/matsim-berlin)
- Bigger users include
	- BVG (Berlin)
	- Melbourne
	- Volkswagen
	- SBB

<https://matsim.org/>

The website:

The code:

<https://github.com/matsim-org/>

The book:

<https://doi.org/10.5334/baw>

The license: GPL v2

The association: https://matsim.org/association/

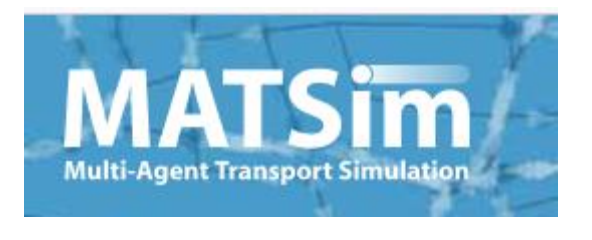

#### How MATSim works.

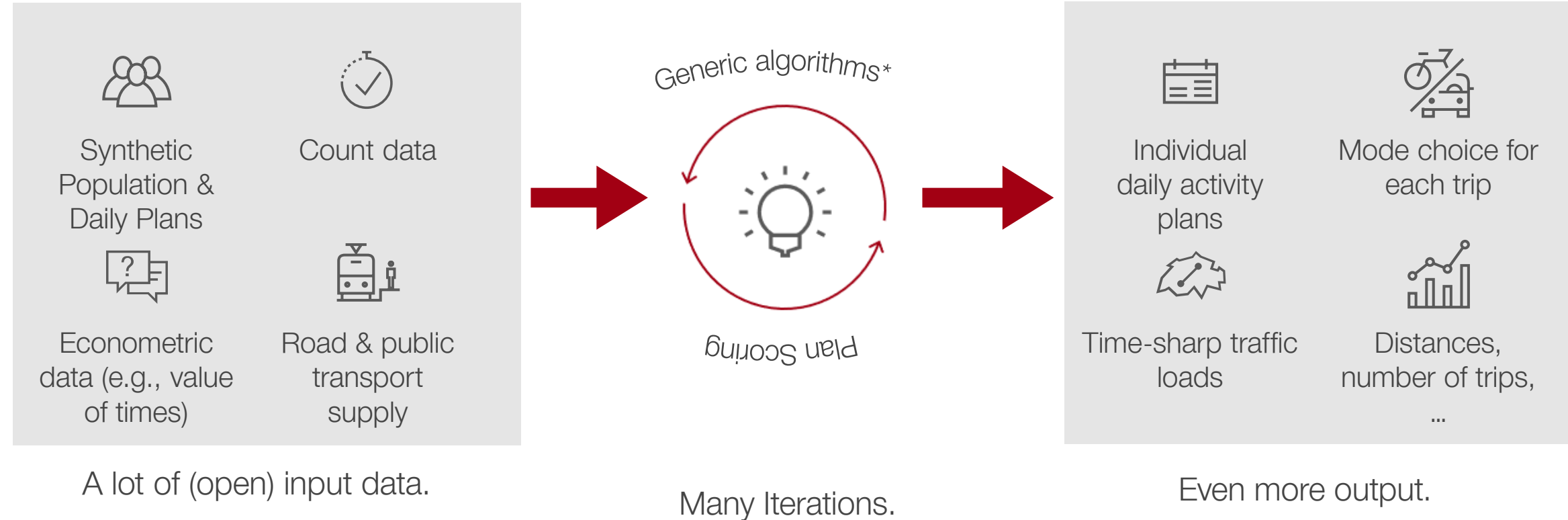

#### \*Examples:

Route Choice. Mode Choice. Departure Time Choice. Location Choice.

 $\leftrightarrow$ 

#### What can MATSim be used for? (non exhaustive list)

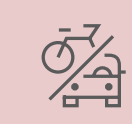

Transport Policy Evaluation

 $\rightarrow$  New Roads / Railway lines

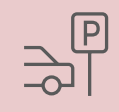

Person centric Impact Assessment

 $\rightarrow$  Who is affected by emissions?

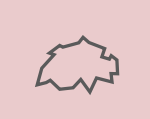

Accessibility Computations

→ Which regions are better connected than others?

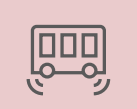

On-Demand modes and Mobility as a Service

 $\rightarrow$  Effectiveness of fleet operations

MATSim is often used as a framework. Being open-source means that anyone add their own contributions or conduct research and use the parts of MATSim that are useful for them.

#### How MATSim is organized: The association

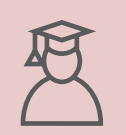

Historically, Kay Axhausen's (ETH Zürich) and Kai Nagel's (TU Berlin) work groups are a stronghold in maintaining MATSim and keeping the build together, with an informal support of two companies offering MATSim related services (Senozon and Simunto)

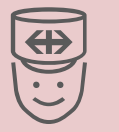

Assigining enough (voluntary) ressources to code maintaining, user meetings, code sprints has been challenging at times

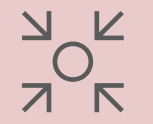

The MATSim association, operative since 2023, has the goal to maintain the code and keep track of developments, as well as officially represent MATSim.

#### **IN 1883 THEY** SBB's way to Open Source Travel Demand Modeling  $\pi\pi$ THIN

FUSHI KALE TO O

9

 $\bigoplus$   $\bigoplus$ 

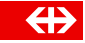

#### SBB's way to MATSim A top down decision

- 2016: SBB top management decides to invest in simulation software to answer on-demand transport related questions, MATSim is explicitly mentioned
- The task is delegated to the department dealing with (classical) passenger demand modeling
	- Some challenges: Proper Computer Setup, Java knowledge, …
- 2017: A three-year project to build a Switzerland wide model is established
- Several additions to MATSim are necessary for a performant model of this size
	- Decision is made to feed these directly back into the MATSim project
	- Development of transport-modeling software under GPL is backed by the SBB management
- 2018: A first model version is released
- Since 2020: The project turns into a product: **SIMBA MOBi** is established.

## Our contributions to MATSim.

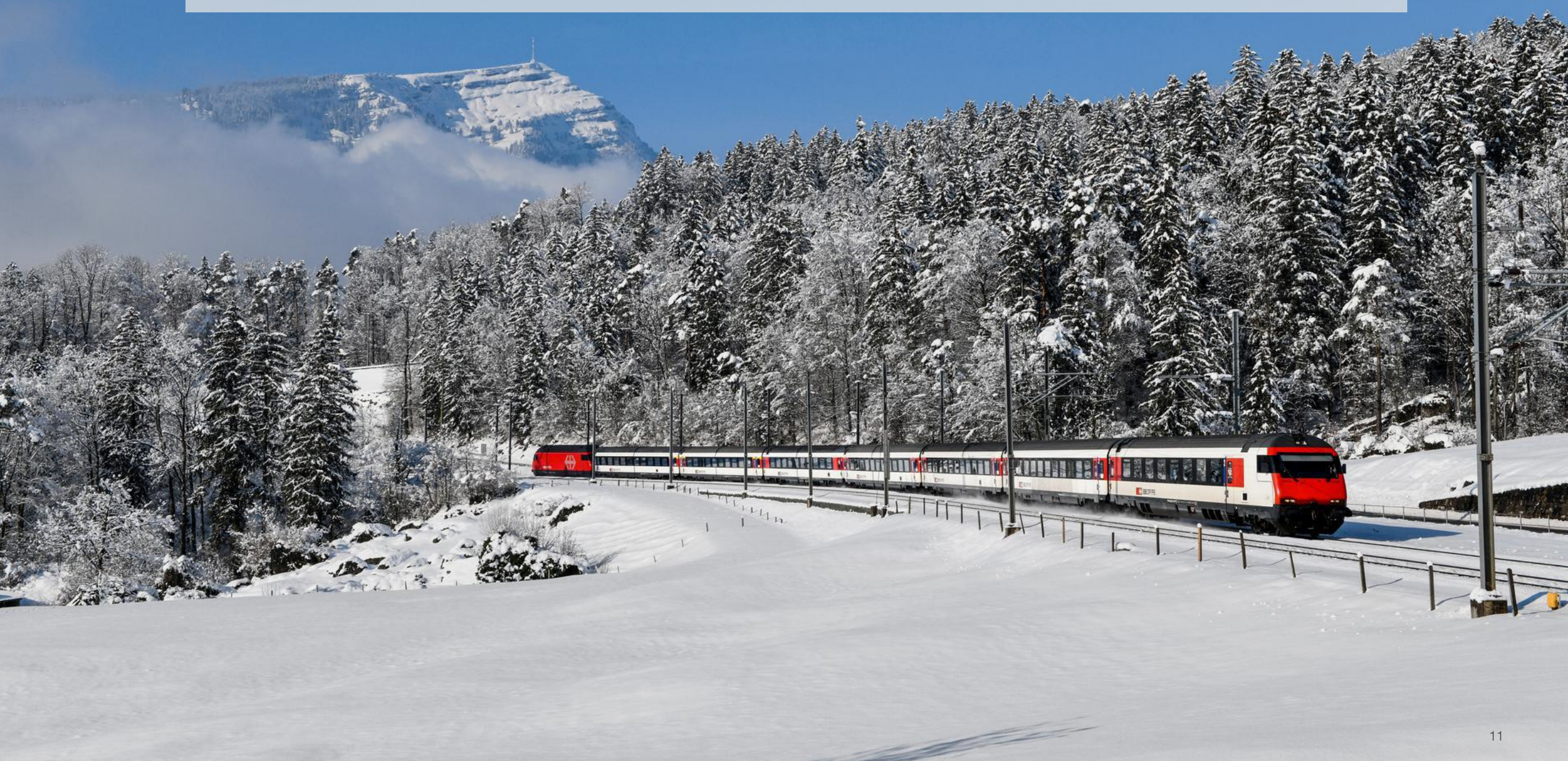

### Some SBB contributions to MATSim: The Swiss Rail Raptor

- $\rightarrow$  Initial public transport routing in MATSim was far too slow for a complex schedule
- $\rightarrow$  Speed-up of the whole CHsimulation: roughly 3 times
- $\rightarrow$  Stop-specific transfer times
- $\rightarrow$  Range queries: optimal connection within time window

#### The raptor can be used independently of MATSim

 $\leftrightarrow$ 

- $\rightarrow$  Intermodal access/ egress
- $\rightarrow$  Person-specific routing parameters
- $\rightarrow$  Mode-specific routing parameters

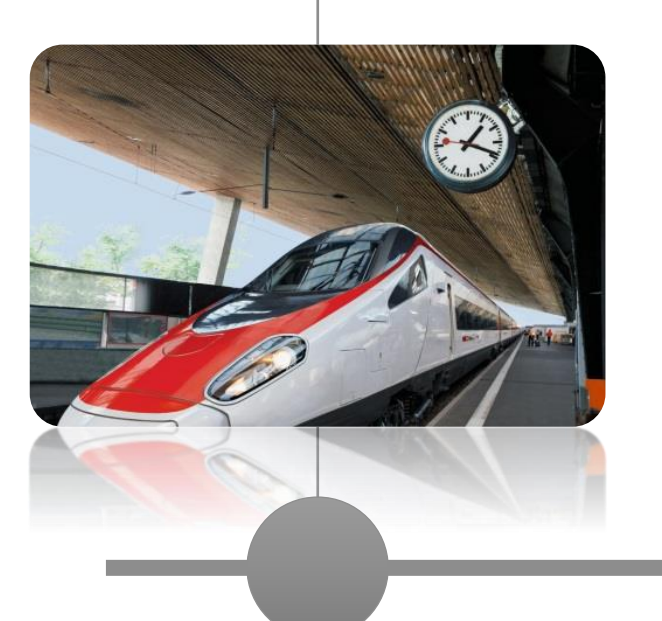

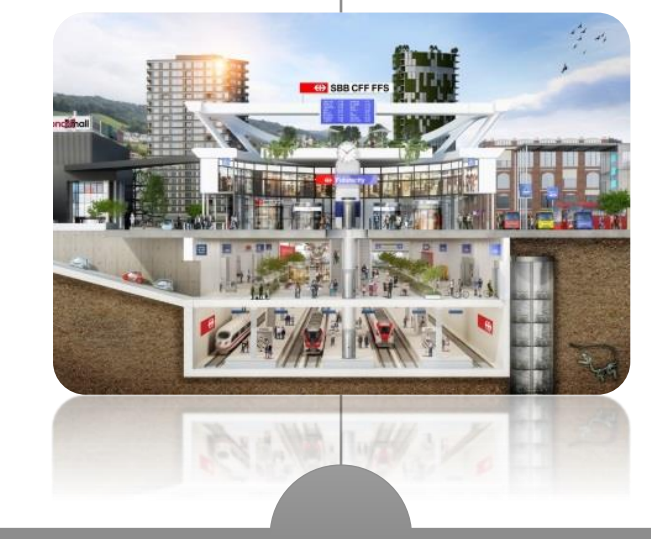

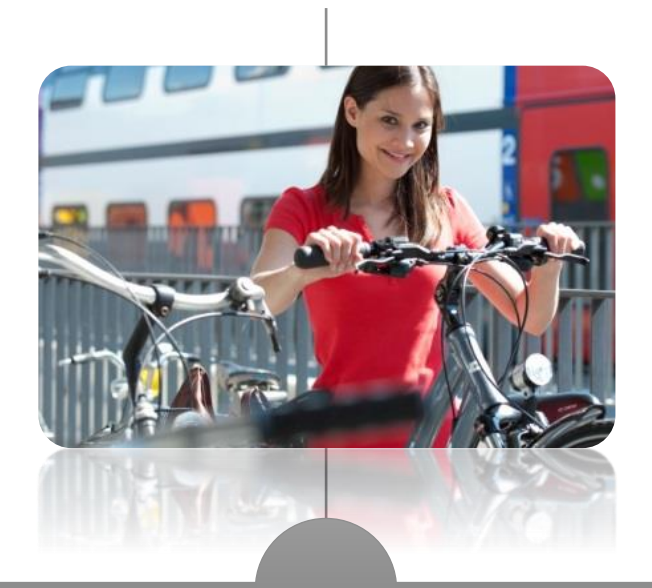

Version 1.0

«a more realistic router» Version 1.5

Version 2.0 «a fancy router»

#### Some SBB contributions to MATSim: HERMES – A faster mobility simulation

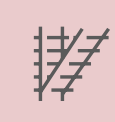

Typically, the traffic-flow simulation in MATSim is handled by a queue-based simulation ("QSim")

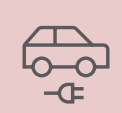

QSim is highly pluggable and extendable:

Support for traffic lights, electric vehicles, on-demand transport modes and many other features

QSim is rather slow, and the traffic flow simulation is not very scalable to multiple threads

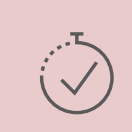

Hermes: A development by ETH Zürich and SBB fills the gap: Higher Speed at the price of flexibility

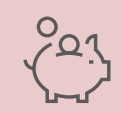

Simulation runtimes for a classic SBB setup have significantly reduced and is now at roughly 24 hours for a sketch run.

#### What we use MATSim for.

33

#### SIMBA MOBi: SBB's model for multimodal passenger demand modeling

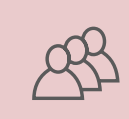

SIMBA MOBi depicts the everyday mobility of 8.5 million people in **Switzerland** 

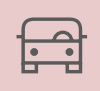

All major transport modes are depicted: Car (both drive and passenger), Public Transport, Bike and Walk

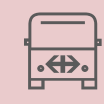

The model contains a representation of all roads and public transport lines, including cable cars and ships

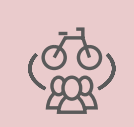

Agents' behavior is simulated microscopic, including their firstand last mile decisions

#### SIMBA MOBi

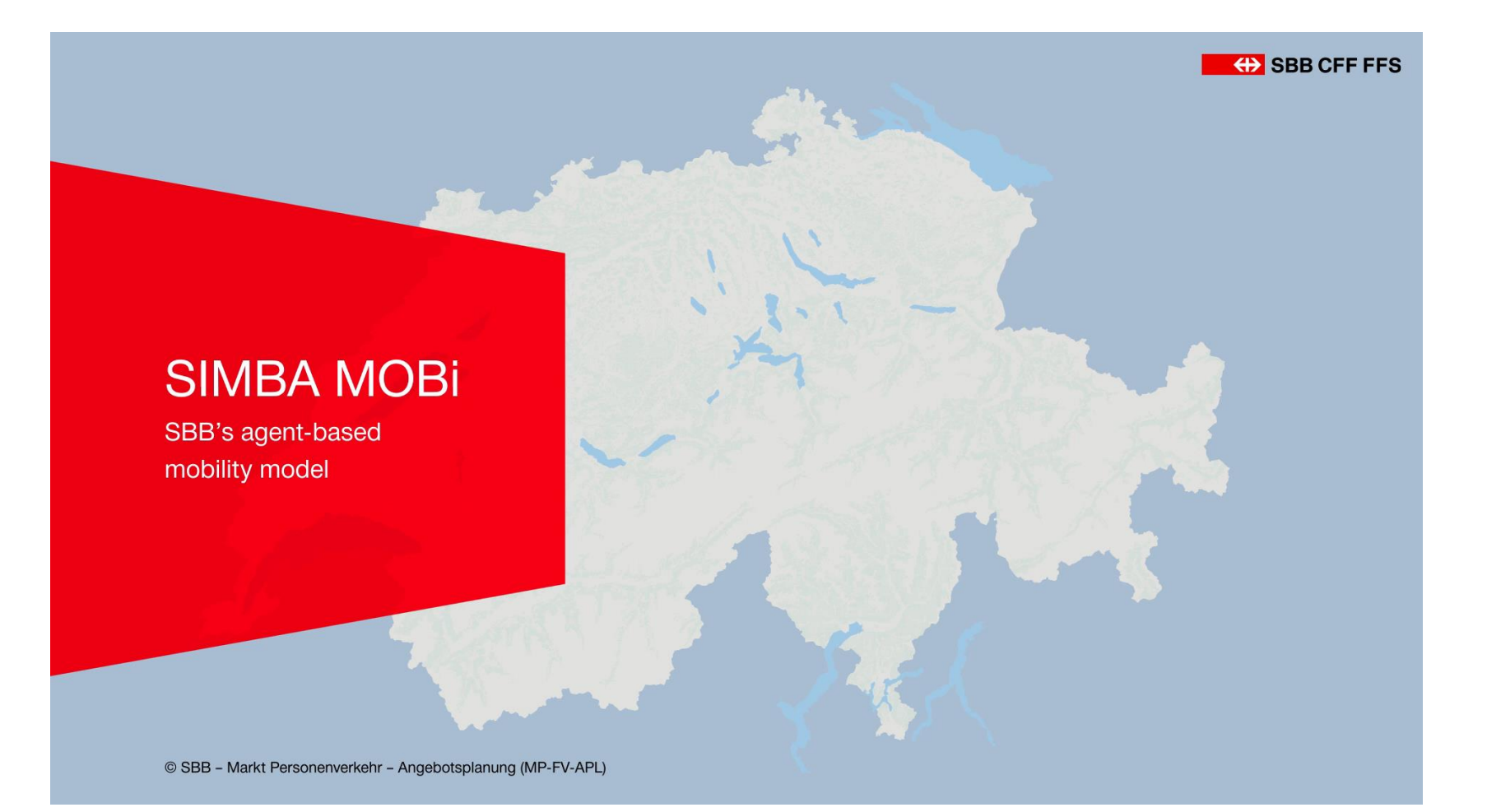

# Use cases for SIMBA MOBi.  $\begin{picture}(20,5) \put(0,0) {\line(1,0){10}} \put(15,0) {\line(1,0){10}} \put(15,0) {\line(1,0){10}} \put(15,0) {\line(1,0){10}} \put(15,0) {\line(1,0){10}} \put(15,0) {\line(1,0){10}} \put(15,0) {\line(1,0){10}} \put(15,0) {\line(1,0){10}} \put(15,0) {\line(1,0){10}} \put(15,0) {\line(1,0){10}} \put(15,0) {\line(1,0){10}} \put(15,0) {\line(1,$ Development of rail and public transports services: Construction of new stations or new lines Ě Ěŀ

Analysis of the direct environment of railway stations

 $\overline{P+R}$   $\frac{1}{2}$ 

Mobility and land use, including impact on real estate

Future scenarios: Forecasting mobility depending on demographic, spatial and supply development

 $\leftrightarrow$ 

#### Dimensioning of new Railway Stations

- Over the next decades, several dozens of new stations are expected to be opened in **Switzerland**
- Mostly along existing lines
- In many cases, stations are built to better connect newly developed areas with thousands of new workplaces or houses
- SIMBA MOBi allows adding these new locations and estimate the impact on the overall transport system

#### Moving and re-dimensioning St. Gallen Bruggen Station

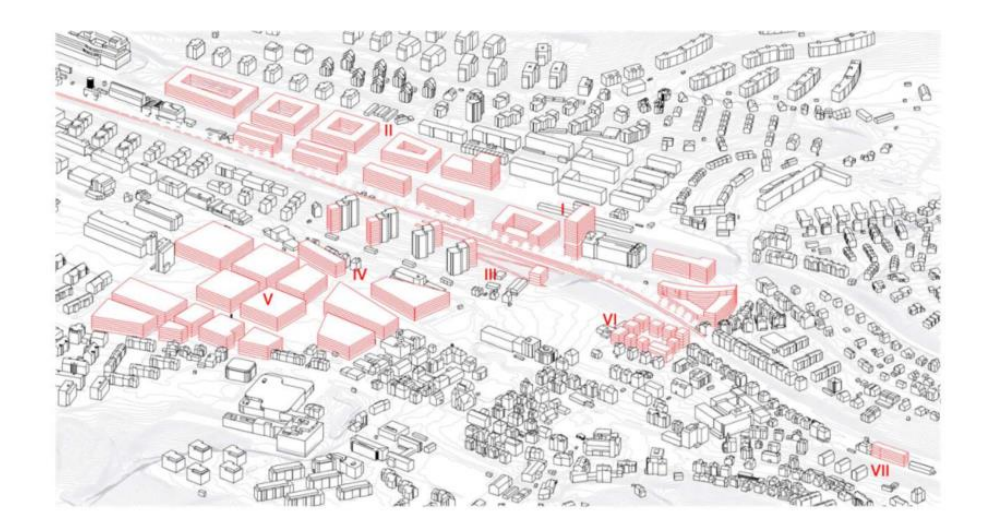

#### Nutzungsdichte: Variante A

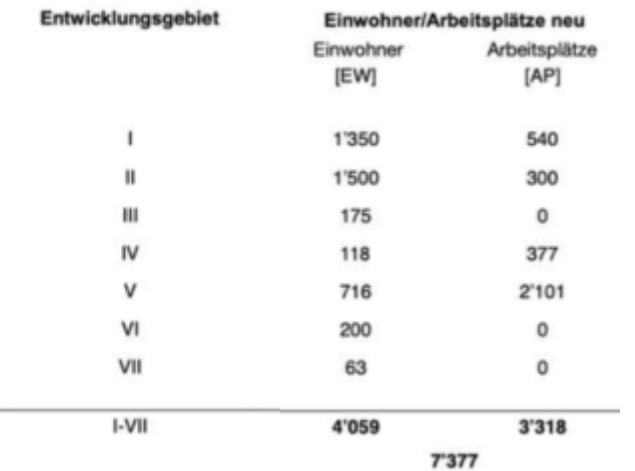

![](_page_18_Figure_4.jpeg)

 $\leftrightarrow$ 

#### Passenger Development

![](_page_19_Picture_31.jpeg)

#### RailSim: Getting trains more realistically on Tracks

MATSim default Recent extension: deterministic pt
Missing feature

- Transit vehicles are handled as normal vehicles in the QSim engine.
- In some applications this actually makes sense: e.g. buses use the normal road network where they may face traffic congestion (e.g. bus bunching studies).
- In some applications, transit vehicles use exclusive pt links
	- capacity is sufficiently high to avoid traffic congestion
	- freespeed parameter need to be consistent with the travel times defined in the transit schedule
- Transit vehicles strictly follow the schedule.
- Predefined modes are excluded from the default Qsim engine (no queueing dynamics, freespeed parameter is ignored, …).
- Account for the rail-specific dynamics: moving or fixed blocks, reserved train paths, …
- Planned train movements are defined by the transit schedule. Actual train movements are the result of the physical model layer (vehicle attributes, infrastructure, available capacity).

![](_page_20_Figure_13.jpeg)

#### Visualization: Microscopic railway simulation

![](_page_21_Figure_1.jpeg)

#### Wrap Up

- MATSim has helped SBB to better understand mobility behavior of its customers and non-customers
- SIMBA MOBi has become a standard product that is part of the business decision process of the company
- Committing to open-source pays off:
	- Several additions and extensions by others to the code initially contributed by us
	- Valuable exchange within the community
- Large-scale computer models require a considerable effort to be maintained. In the end, this requires a lot of in-house knowledge.

#### MATSim User Meeting

- The annual MATSim User Meeting is a gathering place of the MATSim community
- This year, it will be in conjunction with the hEART Conference

#### June 17, 2024 in Aalto (Helsinki), Finland

• More details will be available soon

#### <https://heart2024.aalto.fi/>and [https://matsim.org](https://matsim.org/)

**Let be a strategic production of the Second Production** 

 $\epsilon_{\rm ff}$ 

# Thank you for your attention.

Contact: [joschka.bischoff@sbb.ch](mailto:joschka.bischoff@sbb.ch)